## Package 'TimeVTree'

October 12, 2022

<span id="page-0-0"></span>Type Package

Title Survival Analysis of Time Varying Coefficients Using a Tree-Based Approach

Version 0.3.1

Date 2018-03-12

Imports survival, grDevices, graphics, stats

Description Estimates time varying regression effects under Cox type models in survival data using classification and regression tree. The codes in this package were originally written in S-Plus for the paper ``Survival Analysis with Time-Varying Regression Effects Using a Tree-Based Approach,'' by Xu, R. and Adak, S. (2002) [<doi:10.1111/j.0006-](https://doi.org/10.1111/j.0006-341X.2002.00305.x) [341X.2002.00305.x>](https://doi.org/10.1111/j.0006-341X.2002.00305.x), Biometrics, 58: 305-315. Development of this package was supported by NIH grants AG053983 and AG057707, and by the UCSD Altman Translational Research Institute, NIH grant UL1TR001442.

The content is solely the responsibility of the authors and does not necessarily represent the official views of the NIH.

The example data are from the Honolulu Heart Program/Honolulu Asia Aging Study (HHP/HAAS).

License GPL-2

RoxygenNote 6.0.1

NeedsCompilation no

Author Sudeshna Adak [aut], Ronghui Xu [aut], Euyhyun Lee [trl, cre], Steven Edland [ctb], Lon White [ctb]

Maintainer Euyhyun Lee <e4lee@ucsd.edu>

Repository CRAN

Date/Publication 2018-03-12 18:01:06 UTC

### R topics documented:

alcohol . . . . . . . . . . . . . . . . . . . . . . . . . . . . . . . . . . . . . . . . . . . . [2](#page-1-0)

#### <span id="page-1-0"></span>2 alcohol and  $\alpha$  alcohol and  $\alpha$  alcohol and  $\alpha$  alcohol and  $\alpha$  alcohol and  $\alpha$  and  $\alpha$  and  $\alpha$  and  $\alpha$  and  $\alpha$  and  $\alpha$  and  $\alpha$  and  $\alpha$  and  $\alpha$  and  $\alpha$  and  $\alpha$  and  $\alpha$  and  $\alpha$  and  $\alpha$  and  $\alpha$  and  $\alpha$

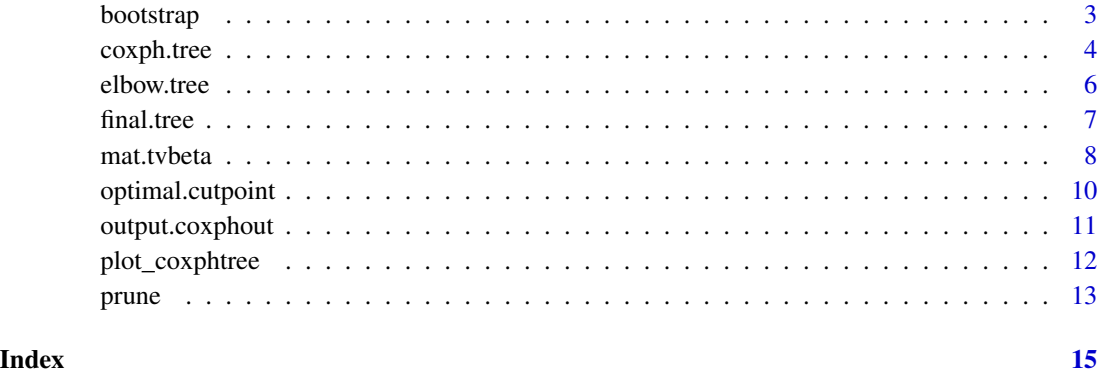

alcohol *Alcohol Consumption Data*

#### Description

This data set contains subjects' age at the time of death, and alcohol drinking habits. The data set includes 7990 subjects and 7610 events.

#### Usage

data('alcohol')

#### Format

- time: Subject's age at death (possibly right censored)
- event: Outcome indicator.  $1 =$  death

 $0 =$  censored

- alc
	- $0 =$  no alcohol consumption
	- 1 = moderate alcohol consumption
	- 4 = excessive alcohol consumption

#### Source

Data is from the Honolulu Heart Program/Honolulu Asia Aging Study (HHP/HAAS). The HHP/HAAS was reviewed and approved by the Kuakini Hospital IRB, Kuakini Hospital, Honolulu, HI.

<span id="page-2-1"></span><span id="page-2-0"></span>

#### **Description**

This function is used to obtain the bias-corrected cost. One may select the final subtree with the lowest bootstrap estimated cost, with or without the additional AIC/BIC as in Xu and Adak (2002).

#### Usage

```
bootstrap(B = 20, nodetree, subtrees, survtime, survstatus,
          x, D = 4, minfail = 30, alpha c = 2)
```
#### Arguments

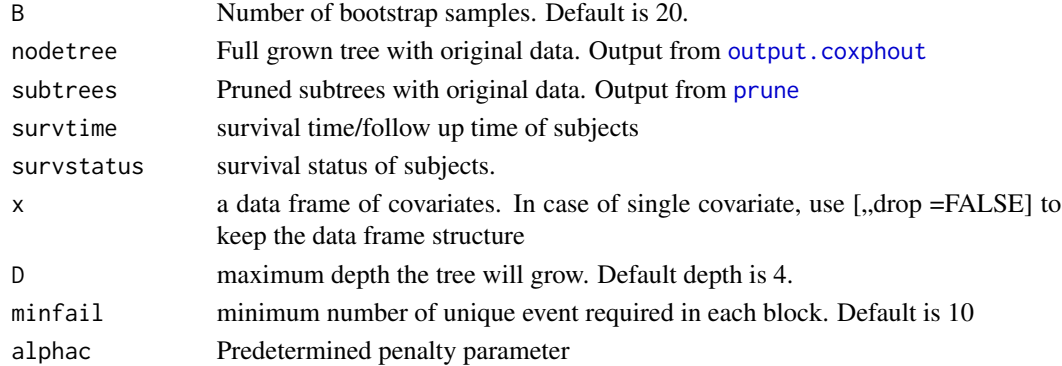

#### Details

The implemented cost here is the negative log partial likelihood. Each bootstrap sample is used to grow a full tree and then pruned to obtain the set of subtrees. The bias is estimated by the average of the differences between the cost of a bootstrapped subtree itself and the cost of sending the original data down the bootstrapped subtree. The bias-corrected cost is then obtained by subtracting this bias from the original cost. Predetermined penalty parameter can be used to account for the dimension of covariates, via Akaike information criteria (AIC), Schwarz Bayesian information criteria (BIC), or the 0.95 quantile of the chi-square distribution.

#### Value

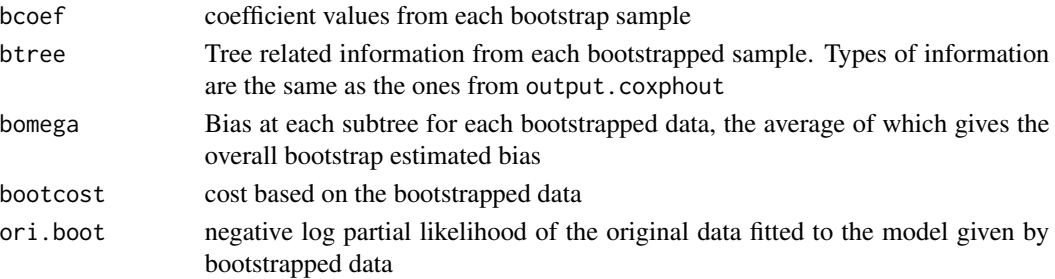

#### References

Xu, R. and Adak, S. (2002), Survival Analysis with Time-Varying Regression Effects Using a Tree-Based Approach. Biometrics, 58: 305-315.

#### Examples

```
## Not run:
data('alcohol')
require(survival)
coxtree <- coxph.tree(alcohol[,'time'], alcohol[,'event'],
                       x = \text{alcohol}[, \text{'alc}', \text{ drop} = \text{FALSE}], D = 4nodetree <- output.coxphout(coxtree)
subtrees <- prune(nodetree)
#This function requires output from output.coxphout, prune, and the original data set.
store.mult.cont <- bootstrap(B=20, nodetree, subtrees, alcohol[,'time'],
                                  alcohol[, 'event'], x = alcohol[, 'alc, 'acc', drop = FALSE],D=4,minfail=20, alphac=2)
```
## End(Not run)

```
coxph.tree Function to Grow the Tree Using the Score Statistic
```
#### Description

This funtion finds the optimal cutpoints for the time-varying regression effects and grows the 'full tree' using the score statistic.

#### Usage

```
coxph.tree(survtime, survstatus, x, D = 3, method = "breslow", minfail = 10,
            iter.max = 20, eps = 1e-06, type = 'mod')
```
#### Arguments

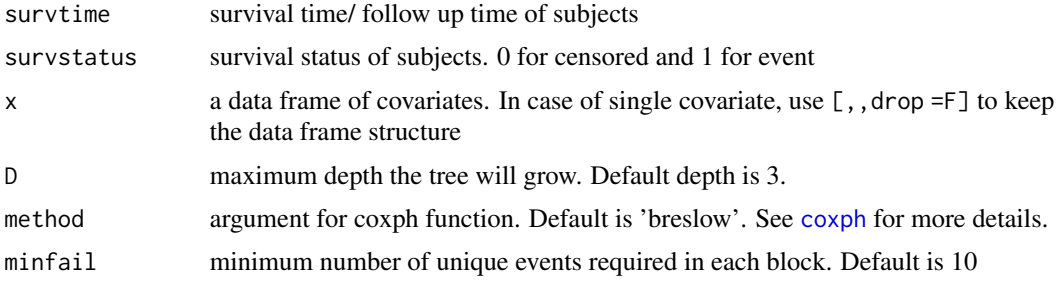

<span id="page-3-0"></span>

#### <span id="page-4-0"></span>coxph.tree 5

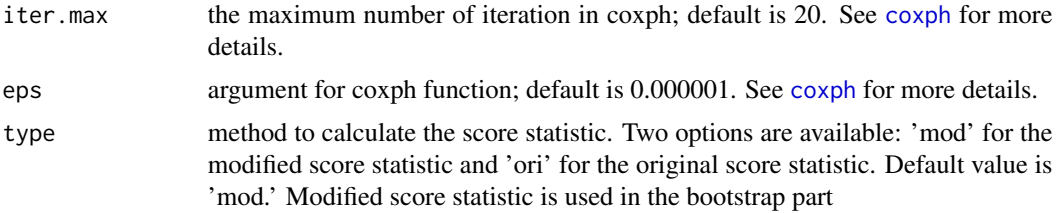

#### Details

coxph.tree takes in survival time, survival status, and covariates to grow the full tree. It follows one of the stopping rules: 1) when the pre-specified depth is reached, or 2) the number of events in a node is less than a prespecified number, or 3) the maximized score statistic is less than a default value (0.0001).

Currently, data need to be arranged in descending order of time and with no missing.

#### Value

coxph.tree returns an object of class 'coxphtree.'

The function [output.coxphout](#page-10-1) is used to obtain and print a summary of the result.

An object of class 'coxphtree' is a list containing the following components:

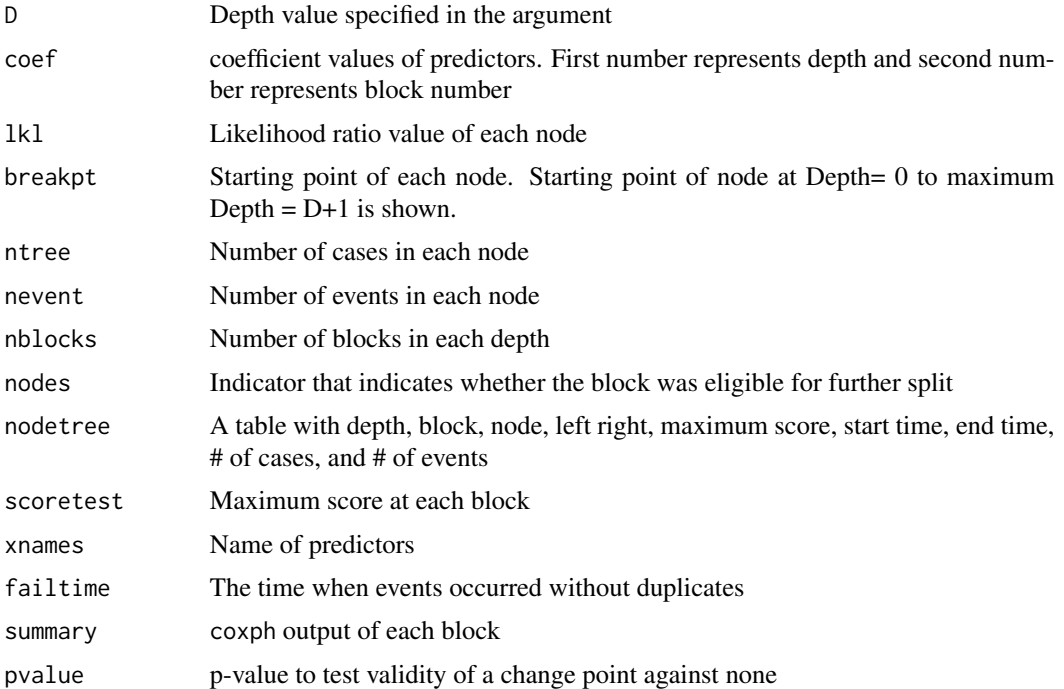

#### References

Xu, R. and Adak, S. (2002), Survival Analysis with Time-Varying Regression Effects Using a Tree-Based Approach. Biometrics, 58: 305-315.

#### Examples

```
##Call in alcohol data set
data('alcohol')
require(survival)
coxtree <- coxph.tree(alcohol[,'time'], alcohol[,'event'],
                        x = \text{alcohol}[, \text{'alc}', \text{ drop} = \text{FALSE}], D = 4nodetree <- output.coxphout(coxtree)
subtrees <- prune(nodetree)
```
elbow.tree *Finding the Final Tree using the Elbow Method*

#### Description

elbow. tree is like final. tree, but instead of using the minimum cost it uses the 'elbow' of the costs. It is similar to the elbow AIC or BIC approaches in the literature.

#### Usage

```
elbow.tree(nodetree=nodetree, subtrees=subtrees, omega, alphac=2)
```
#### Arguments

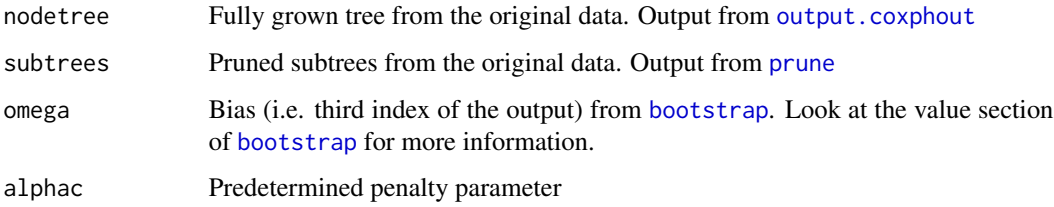

#### Details

One can take the output (table) generated by this function and plot the (penalized) bias-corrected cost of each subtrees, then (visually) identify the 'elbow' as the selected subtree.

#### Value

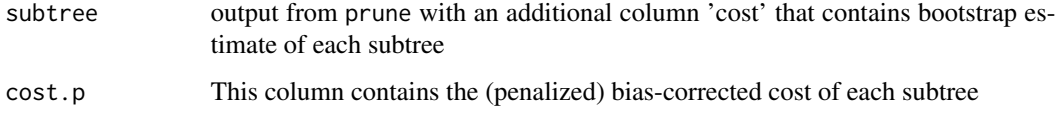

<span id="page-5-0"></span>

#### <span id="page-6-0"></span>final.tree 7

#### Examples

```
## Not run:
data('alcohol')
require(survival)
coxtree <- coxph.tree(alcohol[,'time'], alcohol[,'event'],
                        x = \text{alcohol}[, \text{'alc}', \text{ drop} = \text{FALSE}], D = 4nodetree <- output.coxphout(coxtree)
subtrees <- prune(nodetree)
store.mult.cont <- bootstrap(B=20, nodetree, subtrees, alcohol[,'time'],
                                   alcohol[, 'event'], x = alcohol[, 'alc', drop = FALSE],D=4,minfail=20, alphac=2)
Balph \leq -0.5 \times 2 \times \log(nrow(alcohol))elbow.tree <- elbow.tree(nodetree, subtrees, store.mult.cont[[3]], alphac= Balph)
## End(Not run)
```
#### final.tree *Finding the Final Tree After Bootstrap*

#### Description

final.tree uses bias-corrected costs obtained from bootstrap function and the predetermined penalty parameter to find the optimal tree from the set of subtrees.

#### Usage

```
final.tree(nodetree=nodetree, subtrees=subtrees, omega, alphac=2)
```
#### Arguments

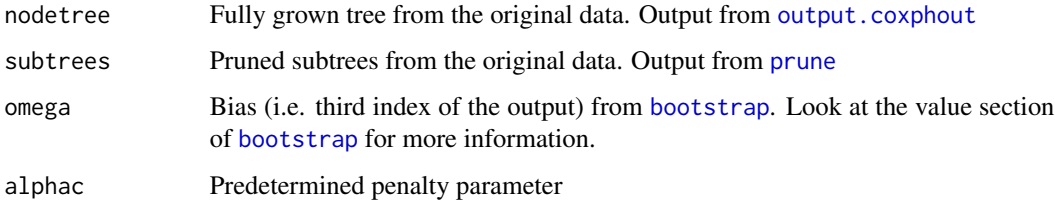

#### Details

final.tree is part of the [bootstrap](#page-2-1) function but can be used to try different penalty parameters without re-running bootstrap.

<span id="page-7-0"></span>8 mat.tvbeta material control of the state of the state of the state of the state of the state of the state of the state of the state of the state of the state of the state of the state of the state of the state of the sta

#### Value

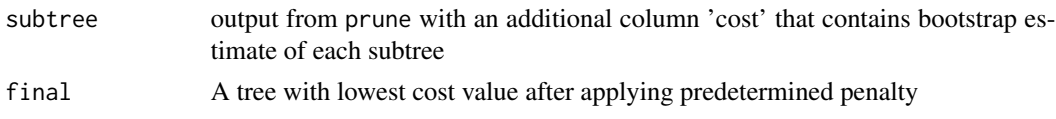

#### References

Xu, R. and Adak, S. (2002), Survival Analysis with Time-Varying Regression Effects Using a Tree-Based Approach. Biometrics, 58: 305-315.

#### Examples

```
## Not run:
data('alcohol')
require(survival)
coxtree <- coxph.tree(alcohol[,'time'], alcohol[,'event'],
                       x = \text{alcohol}[, \text{'alc}', \text{ drop} = \text{FALSE}], D = 4nodetree <- output.coxphout(coxtree)
subtrees <- prune(nodetree)
store.mult.cont <- bootstrap(B=20, nodetree, subtrees, alcohol[,'time'],
                                  alcohol[,'event'], x = alcohol[,'alc', drop = FALSE],
                                  D=4,minfail=20, alphac=2)
Balph \leq 0.5 \times 2 \times \log(nrow(alcbol))final.tree <- final.tree(nodetree, subtrees, store.mult.cont[[3]], alphac= Balph)
## End(Not run)
```
mat.tvbeta *Beta coefficient estimate at each time point*

#### Description

Function that ouputs beta coefficient estimate of each covariate at each observation time point for a given tree, which can be used to plot the time-varying coefficients.

#### Usage

mat.tvbeta(indx, fulltree, subtrees = NULL, survtime, survstatus, x)

#### Arguments

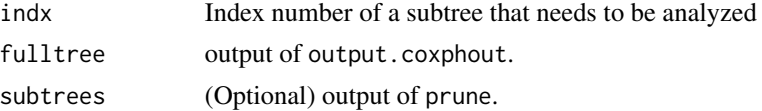

#### mat.tvbeta 9

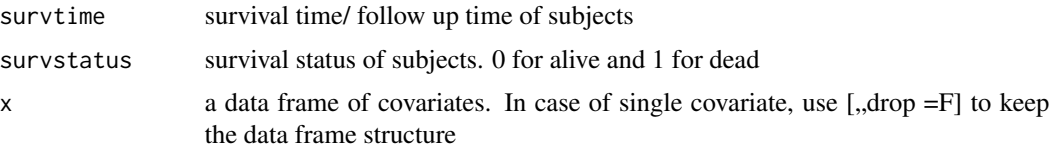

#### Value

For each predictor, mat.tvbeta gives the coefficient values at each observation time for a given subtree. The function outputs a matrix that can be used to plot the time-varying coefficient estimates over time. The number of rows in the matrix is the # of observations and the number of columns is the product of the # of covariates and the # of specified subtrees.

#### References

Xu, R. and Adak, S. (2002), Survival Analysis with Time-Varying Regression Effects Using a Tree-Based Approach. Biometrics, 58: 305-315.

#### Examples

```
#This function requires output from output.coxphout, prune, and the original data set.
data('alcohol')
require(survival)
coxtree <- coxph.tree(alcohol[,'time'], alcohol[,'event'],
                      x = \text{alcohol}[, \text{'alc}', \text{ drop} = \text{FALSE}], D = 4nodetree <- output.coxphout(coxtree)
subtrees <- prune(nodetree)
#creating matrix of beta coefficients at each event time point for all subtrees
k <- nrow(subtrees)
for (l in 1:k) {
    print(paste("Tree #",l))
    coeftmp <- mat.tvbeta(l,nodetree,subtrees,alcohol[,'time'], alcohol[,'event'],
                   x = data. frame(model.matrix(~alc, data=alcohol)[,-c(1), drop = FALSE]))
    if (1 == 1) coef \le coeftmp
    if (1 > 1) coef \le cbind(coef, coeftmp)
 }
##Creating plot of all subtrees for each predictor:
p <- ncol(coef)/k #Number of variables
x = data. frame(model.matrix(~alc, data=alcohol)[,-c(1), drop = FALSE])
xnames \leq xname(x)xnames <- c('Alcohol 1', 'Alcohol 4')
#Subsetting data
```
survtime <- alcohol[,'time'] #Setting desired depth (All the subtrees) kk <- nrow(subtrees)

coefnew <- data.frame(coef)

```
for (j in 1:p) {
 matplot(survtime,coefnew[,seq(from=j,to=kk*p,by=p)],type="l",lty=1:kk,col= (1:kk)+1
          ,xlab="Survival Time",ylab=" ")
 title(main=paste('all:', xnames[j]))
 legend('bottomleft', legend = paste('tree number', 1:kk), lty=1:kk,col= (1:kk)+1)
 }
##Creating a plot showing changes in coefficient of two predictors in full tree
#creating matrix of beta coefficients at each event time point for full tree
coeftmp <- mat.tvbeta(1,nodetree,subtrees,alcohol[,'time'], alcohol[,'event'],
                  x = data. frame(model.matrix(~alc, data=alcohol)[,-c(1), drop = FALSE]))
coefnew <- coeftmp
matplot(survtime,coefnew,type="l",lty=1:2,col= (1:2)+1,xlab="Survival Time",ylab=" ")
legend('bottomleft', legend = c("Alcohol 1", "Alcohol 4"), lty=1:2,col= (1:2)+1)
```
optimal.cutpoint *Function to Find the First Cutpoint and its P Value*

#### Description

This function finds the first optimal cutpoint for the time-varying regression effects based on the maximized score statistics and calculates p-value based on a formula from Davies (1987) and O'Quigley and Pessione (1991). This is for depth 1 only.

#### Usage

```
optimal.cutpoint(survtime, survstatus, x, method = "breslow", acpf = 10,
            iter.max = 20, eps = 1e-06)
```
#### Arguments

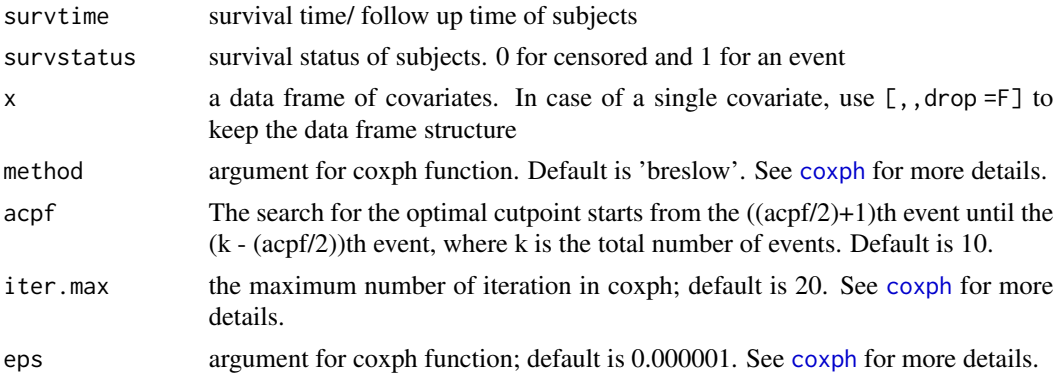

#### Details

optimal.cutpoint takes in survival time, survival status, and covariates to find the first optimal cutpoint.

Currently, data need to be arranged in descending order of time and with no missing.

<span id="page-9-0"></span>

#### <span id="page-10-0"></span>output.coxphout 11

#### Value

optimal.cutpoint returns the following information:

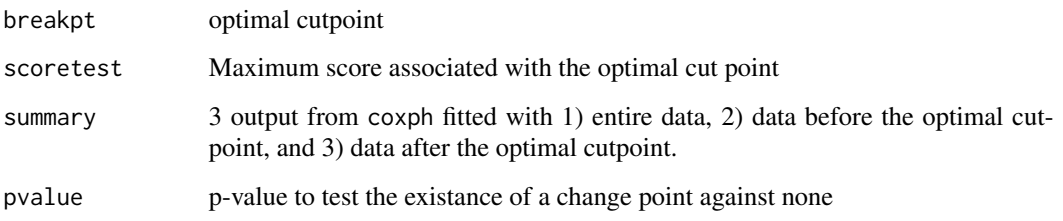

#### References

Davies, R. (1987). Hypothesis Testing when a Nuisance Parameter is Present Only Under the Alternatives. Biometrika, 74(1), 33-43.

O'Quigley, J., and Pessione, F. (1991). The Problem of a Covariate-Time Qualitative Interaction in a Survival Study. Biometrics, 47(1), 101-115.

#### Examples

```
##Call in alcohol data set
data('alcohol')
require(survival)
coxtree <- optimal.cutpoint(alcohol[,'time'], alcohol[,'event'],
                          x = \text{alcohol}[, \text{'alc}', \text{ drop} = \text{FALSE}]\
```
<span id="page-10-1"></span>output.coxphout *Summary of coxph.tree output*

#### Description

This funtion organizes coxph.tree output into a format that can be used as an input for prune, plot\_coxphtree, and mat.tvbeta.

#### Usage

```
output.coxphout(coxout)
```
#### Arguments

coxout output from coxph.tree

#### <span id="page-11-0"></span>Value

output.coxphout returns a table with following columns.

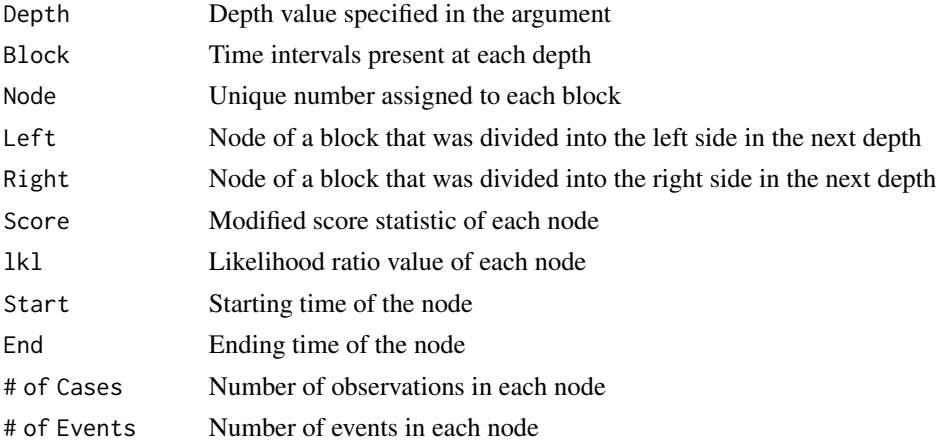

#### References

Xu, R. and Adak, S. (2002), Survival Analysis with Time-Varying Regression Effects Using a Tree-Based Approach. Biometrics, 58: 305-315.

plot\_coxphtree *Plotting of Full Tree and Subtrees*

#### Description

This functin uses the full tree and subtrees (optional) to create visual outputs of the tree(s) and segments.

#### Usage

plot\_coxphtree(fulltree, subtrees = NULL, mm = 3, start = 0, pdf = FALSE, file.name)

#### Arguments

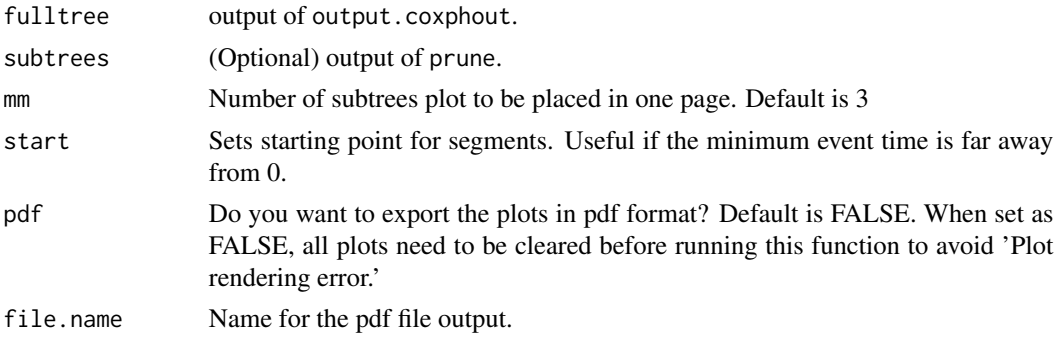

#### <span id="page-12-0"></span>prune that the contract of the contract of the contract of the contract of the contract of the contract of the contract of the contract of the contract of the contract of the contract of the contract of the contract of the

#### Details

plot\_coxphtree takes an output from output.coxphout and creates treeplot and barplot showing blocks at each depth. If an output from prune is also included in the argument, the function creates treeplot and barplot for each subtree. In the barplot, end nodes are in dark blue color.

#### References

Xu, R. and Adak, S. (2002), Survival Analysis with Time-Varying Regression Effects Using a Tree-Based Approach. Biometrics, 58: 305-315.

#### Examples

```
#This function requires output from output.coxphout and prune(optional)
data('alcohol')
require(survival)
coxtree <- coxph.tree(alcohol[,'time'], alcohol[,'event'],
                       x = \text{alcohol}[, \text{'alc}', \text{ drop} = \text{FALSE}], D = 4nodetree <- output.coxphout(coxtree)
subtrees <- prune(nodetree)
plot_coxphtree(nodetree, subtrees, start = 70, pdf = FALSE)
```
<span id="page-12-1"></span>prune *Function to Prune Using the Score Statistic*

#### Description

This function merges over-segmented intervals to create optimally pruned subtrees.

#### Usage

prune(fulltree)

#### Arguments

fulltree output from output.coxphout

#### Details

prune uses the CART algorithm and -log (partial likelihood) as cost to find the optimally pruned subtrees.

#### Value

prune returns a matrix with the following columns, where each row is an optimally pruned subtree:

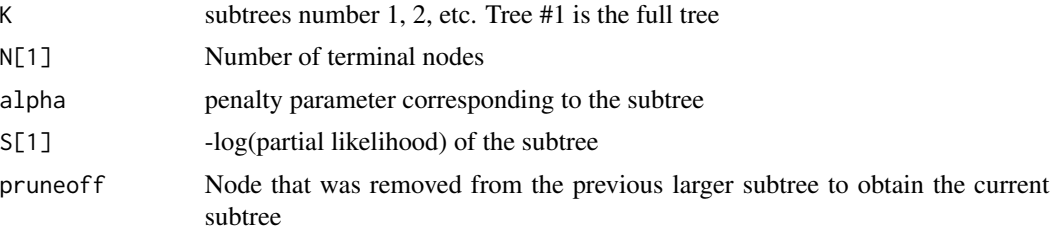

#### References

Xu, R. and Adak, S. (2002), Survival Analysis with Time-Varying Regression Effects Using a Tree-Based Approach. Biometrics, 58: 305-315.

#### Examples

```
##Call in alcohol data set
data('alcohol')
require(survival)
coxtree <- coxph.tree(alcohol[,'time'], alcohol[,'event'],
                        x = \text{alcohol}[, \text{'alc}', \text{ drop} = \text{FALSE}], D = 4nodetree <- output.coxphout(coxtree)
subtrees <- prune(nodetree)
```
# <span id="page-14-0"></span>Index

alcohol, [2](#page-1-0) boot.coxfit *(*bootstrap*)*, [3](#page-2-0) bootstrap, [3,](#page-2-0) *[6,](#page-5-0) [7](#page-6-0)* coxph, *[4,](#page-3-0) [5](#page-4-0)*, *[10](#page-9-0)* coxph.tree, [4](#page-3-0) elbow.tree, [6](#page-5-0) final.tree, [7](#page-6-0) free *(*bootstrap*)*, [3](#page-2-0) infmul *(*coxph.tree*)*, [4](#page-3-0) mat.tvbeta, [8](#page-7-0) optimal.cutpoint, [10](#page-9-0) output.coxphout, *[3](#page-2-0)*, *[5–](#page-4-0)[7](#page-6-0)*, [11](#page-10-0) plot\_coxphtree, [12](#page-11-0) prune, *[3](#page-2-0)*, *[6,](#page-5-0) [7](#page-6-0)*, [13](#page-12-0) rawscore *(*coxph.tree*)*, [4](#page-3-0) xname *(*coxph.tree*)*, [4](#page-3-0)